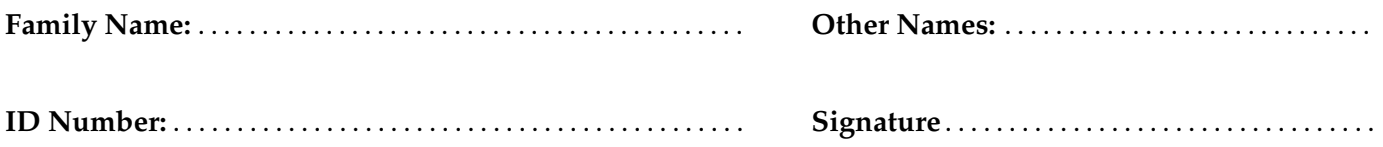

# **COMP 102: Test 2**

19 September, 2013

## **Instructions**

- Time allowed: **45 minutes**
- There are 45 marks in total.
- Answer **all** the questions.
- Write your answers in the boxes in this test paper and hand in all sheets. You may ask for additional paper if you need it.
- If you think some question is unclear, ask for clarification.
- Brief Java documentation will be supplied with the test.
- This test will contribute 15% of your final grade, (But your mark will be boosted up to your exam mark if that is higher.)
- You may use calculators and paper translation dictionaries.
- You may write notes and working on this paper, but make sure it is clear where your answers are.

#### **Questions Marks**

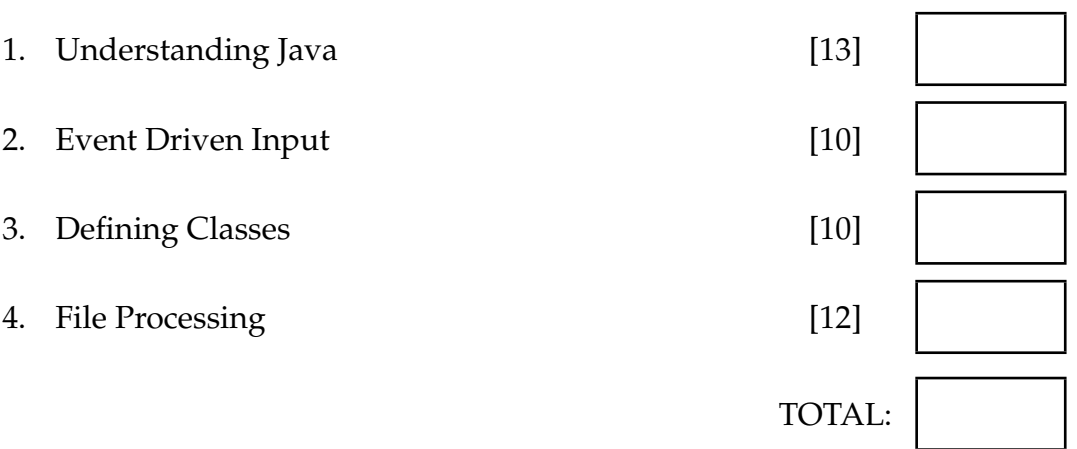

## **Question 1. Understanding Java** [15 marks]

**(a)** [7 marks] Consider the following printNumbers method:

```
public void printNumbers(int min, int max){
    int num = max;
    int count = 0;
   while (num > min){
     count++;
     UI. println (count + ": " + num);
     num = num - 1;}
  UI. println ("final: " + num);
}
```
What will be printed if printNumbers(10, 16) is called?

#### **(Question 1 continued)**

**(b)** [6 marks] Consider the following choose method:

```
public void choose(int a, int b, int c){
    if (a > c)UI. println ("Monday");
    if (b > c 88 a > b)UI. println ("Tuesday");
   else if (c == b || a == c)UI. println ("Wednesday");
   else
       UI. println ("Thursday");
}
```
What will be printed if choose(2, 4, 8) is called?

What will be printed if choose(5, 3, 1) is called?

What will be printed if choose(5, 2, 2) is called?

#### **Question 2. Event-Driven Input** [10 marks]

The GuiTester program on the facing page should allow the user to draw small filled circles and squares on the graphics pane, as shown below.

You are to complete the GuiTester program. The program has a field containing the current shape that will be drawn (initially "Circle").

If the user releases the mouse at a point on the graphics pane, then the program should draw the current shape (a circle or a square ) whose left top corner is at the point, using a default size of 10 (the diameter or width/height is 10). The two buttons labeled Circle and Square should allow the user to change the current shape.

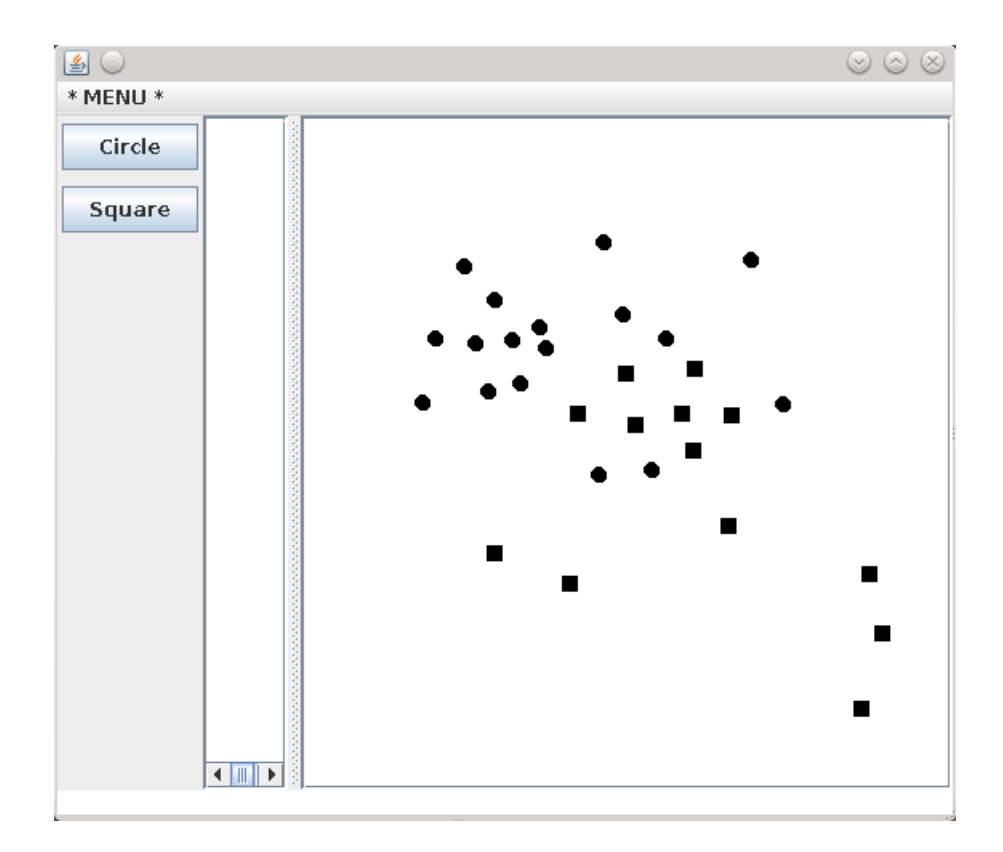

(Question 2 continued on next page)

#### **(Question 2 continued)**

```
implements UIMouseListener, UIButtonListener
public class GuiTester
{
    // Fields
   private String shape = "Circle";
     // Set up interface
    public GuiTester(){
   }
    // Respond to button presses
   public void buttonPerformed(String button){
    }
  public void mousePerformed(String action, double x, double y) {
  }
  public static void main(String[] arguments){
           new GuiTester();
   }
}
```
# **Question 3. Defining Classes** [10 marks]

For this question, you are to complete part of a program for recording the tutor hours and their payment.

The payment is \$15 per hour, however, if the tutor is a PhD student, he does not get paid in this tutor system (his hour will be recorded and will be paid as part of his scholarship). So you should have a field to store whether a student is a PhD student and adjust the printPayment method accordingly.

Complete the Tutor class on the facing page which defines Tutor objects. You need to define

- Fields: to store the name, ID, hours and whether the student is a PhD student or not.
- The constructor: initialises the tutor object.
- The addHours method: the two parameters are the hours and the type of job the tutor did. If the job is "tutorial", the hours should be doubled and then added. For example, if a tutor did 2 hour tutorials, then 4 hours should be added to his total hour. We pay tutors more for tutorials because they require more preparation time.
- The printPayment method: no parameters. If a tutor is a PhD student, only print his name, hours and a thank you message. For other students, print name, hours and the amount to pay.

As an example of using the Tutor class, the testTutor method below creates two Tutor objects, adds some hours and prints payment for them.

```
public static void testTutor (){
   Tutor b1 = new Tutor("Adam", 3335556, true);
   b1.addHours(4, "lab");
   b1.addHours(2, "tutorial");
   Tutor b2 = new Tutor("Bob", 4584874, false);
   b2.addHours(10,"lab");
   b2.addHours(3, "tutorial");
   b1.printPayment();
   b2.printPayment();
}
```
**(Question 3 continued)**

```
U. println ("Thank you, will be paid as paid as paid as paid as part of you, will be paid as paid \mathcal{U}public class Tutor {
    private static final double payrate = 15;
    public Tutor(String n, int id , boolean b){
    }
    public void addHours(double h, String job){
    }
    public void printPayment(){
    }
}
```
## **Question 4. File Processing** *COU* **COU EXECUTE:** [12 marks]

Suppose the file marksheet.txt is the Assignment 3 marking sheet of a student.

For example, part of the file might be:

```
Marking Sheet for COMP102 2013 T2 Assignment 3
LoginName: Smithpet
Name: Smith, Peter
ID: 300291666
numQns: 3
Marks: 80 90 100
Marked by:
-----------
Marks guide:
Comments
```
Complete the getMarks method on the facing page so that it reads the "marksheet.txt" file and prints out the LoginName of the student and the mark of this assignment which is a combination of two marks: the average marks of the program questions (first n-1 questions) with a weight of 90%, and the mark of the reflection question (the last question) with a weight of 10%. For example, the mark for the above example is  $(80+90)/2 * 0.9 + 100 * 0.1 = 86.5$ .

If the file contained just the data above, then calling

```
getMarks();
```
should print out

Smithpet 86.5

The file is automatically generated from a template, so the keywords such as LoginName:,  $ID:$ , numQns:, Marks: are predefined and do not change. The order of these keywords and the format of the file do not change, but there might be blank lines and students with very long names. If a question is not done, a zero mark is recorded for that question.

Your method should work for assignments with any number of questions.

## **(Question 4 continued)**

**public void** getMarks(){

catch(IOException e){UI.println("File Failure: " + e);}

\*\*\*\*\*\*\*\*\*\*\*\*\*\*\*\*\*\*\*\*\*\*\*\*\*\*\*\*\*\*\*\*

}

#### **SPARE PAGE FOR EXTRA ANSWERS**

Cross out rough working that you do not want marked. Specify the question number for work that you do want marked.